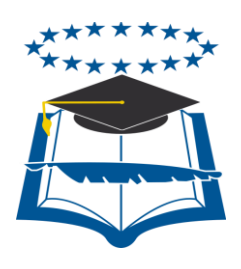

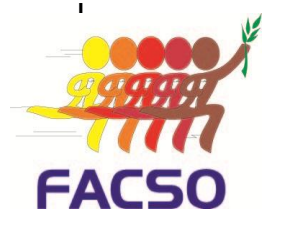

## **UNIVERSIDAD DE GUAYAQUIL FACULTAD DE COMUNICACIÓN SOCIAL CARRERA DE PUBLICIDAD Y MERCADOTECNIA**

# **PROYECTO DE INVERSIÓN**

## **ASESORIA DE MARKETING VIA WIFI DENTRO DE CENTROS COMERCIALES**

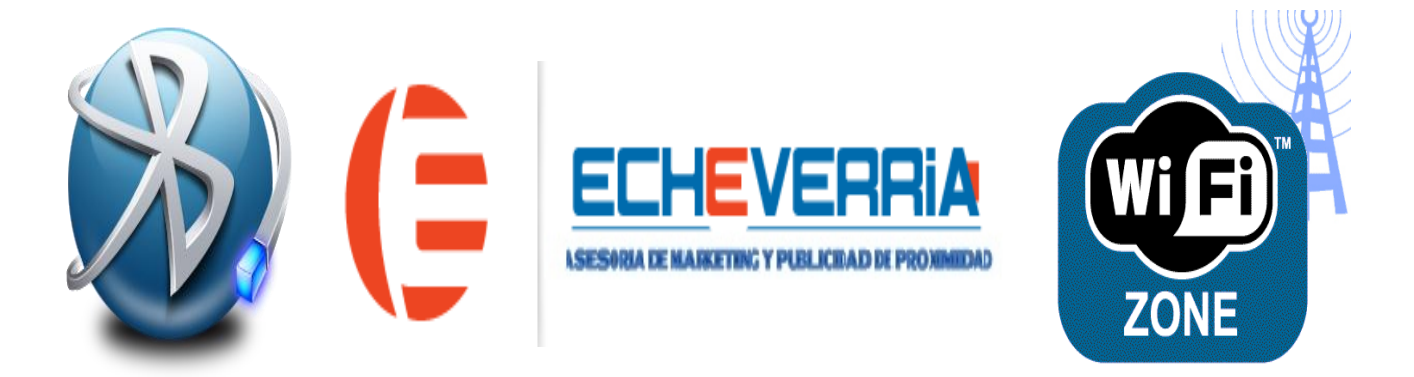

### **Autor / Empresario:**

Carlos Antonio Echeverría Carrera

## **Tutor:**

 $\triangleright$  Ab. Pablo Díaz

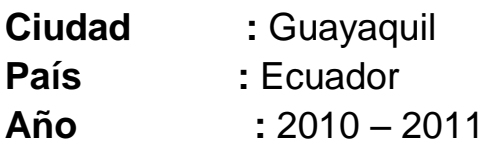

### **APROBACIÓN DEL TUTOR**

En mi calidad de tutor del trabajo de Titulación sobre el tema: Proyecto de Inversión "ASESORÍA DE MARKETING VÍA WI-FI DENTRO DE CENTROS COMERCIALES".

Del egresado:

#### **ECHEVERRÍA CARRERA CARLOS ANTONIO**

De la Carrera de Publicidad y Mercadotecnia; considero que dicho Trabajo de Titulación reúne los requisitos y méritos suficientes para ser sometido a la evaluación y sustentación correspondiente.

Guayaquil, 30 de Diciembre del 2011

**Ab. Pablo Díaz TUTOR**

## **APROBACIÓN DEL JURADO**

Los miembros designados para la sustentación, aprueban el Trabajo de Titulación sobre el tema: "Asesoría de Marketing vía WI-FI dentro de centros comerciales".

Del egresado:

#### **ECHEVERRÍA CARRERA CARLOS ANTONIO**

De la Carrera de Publicidad y Mercadotecnia

Guayaquil, 30 de Diciembre del 2011

<span id="page-2-0"></span>Para constancia firman:

#### **AGRADECIMIENTO**

Agradecer de principal manera a Dios, por permitirme ser una persona luchadora, valiente y de carácter para lograr mis metas; a mis padres, a mi hija, a mi familia, que son los motores de mi vida, por brindarme ese cariño y apoyo permanente para lograr ser un profesional, por darme ese aliento de unión, de amor, lucha, sacrificio y entrega y de la gran preocupación que en cada momento demostraron por mí, a mis profesores que han sido los guìas de que yo puedo conocer mucho más de esta dedicada Carrera y de obtener el mejor de los regalos de un maestro, la amistad, esfuerzo, conocimiento y enseñanza.

<span id="page-3-0"></span>A todos ellos y sin olvidar a los seres que ya no están conmigo físicamente, ya que con su bendición y luz de guía desde el cielo me han brindado ese ahínco luchador en cada actividad que me gusta realizar y sobretodo en este gran paso de poder ser un gran profesional.

#### ÍNDICE DEL CONTENIDO

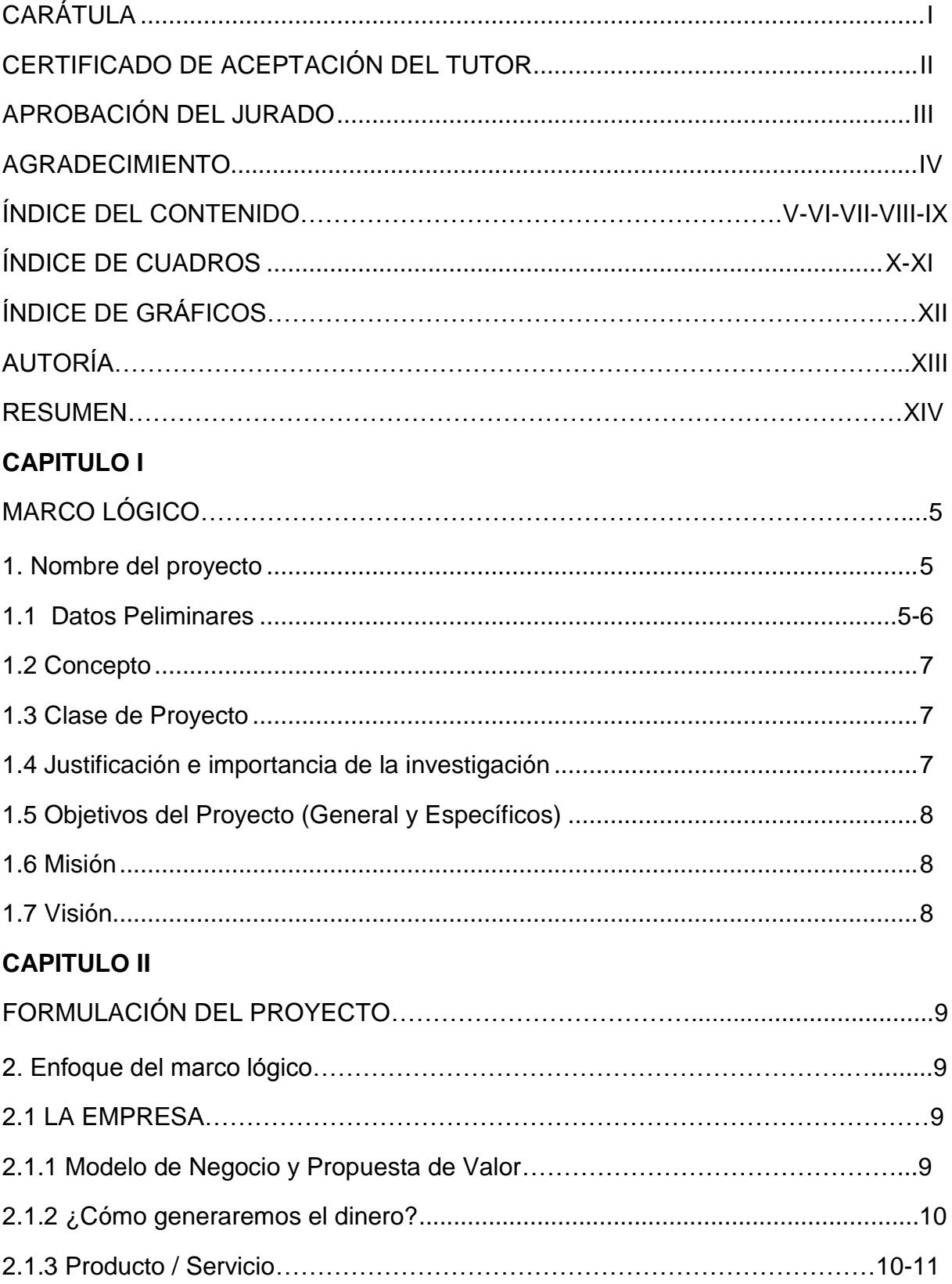

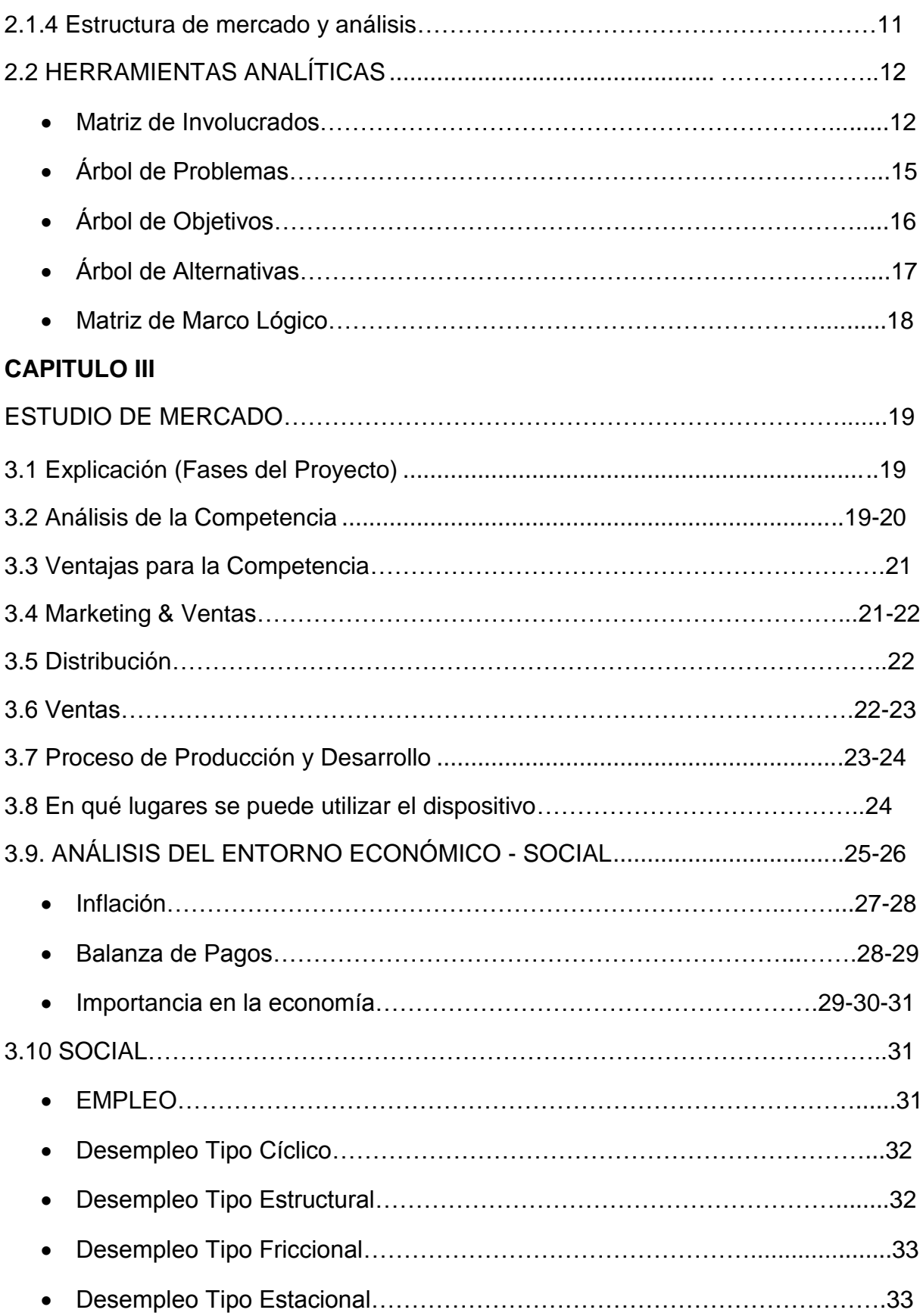

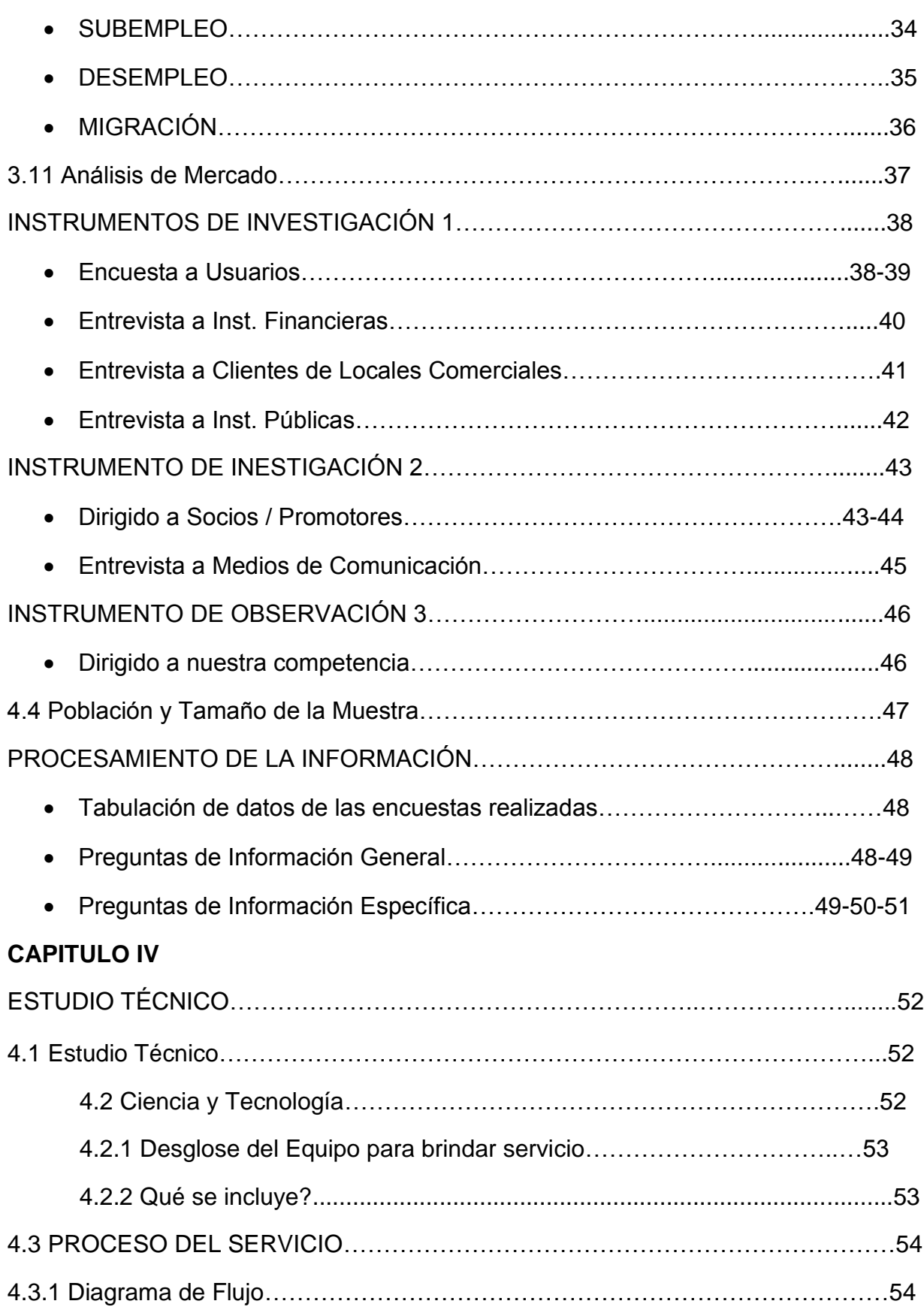

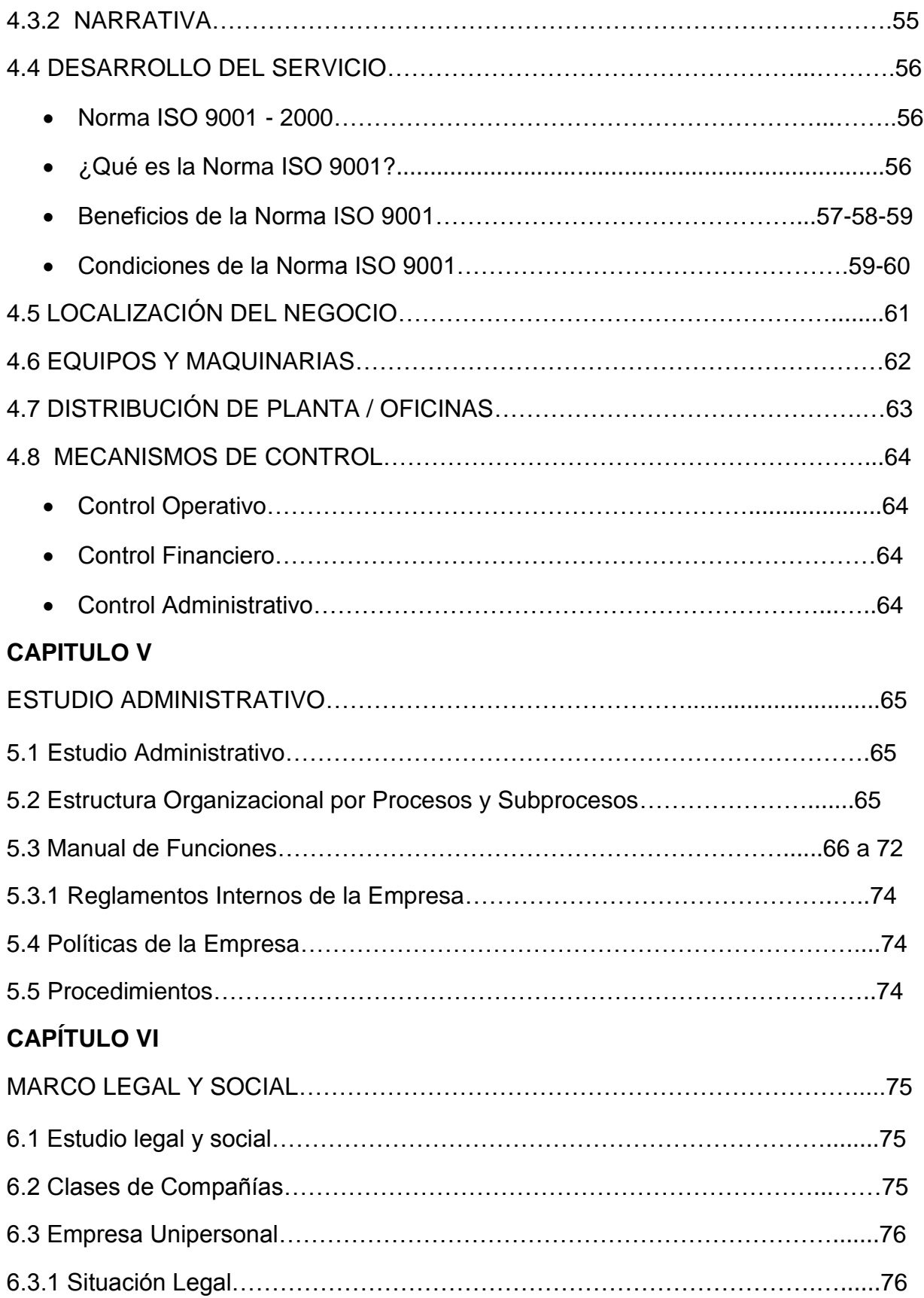

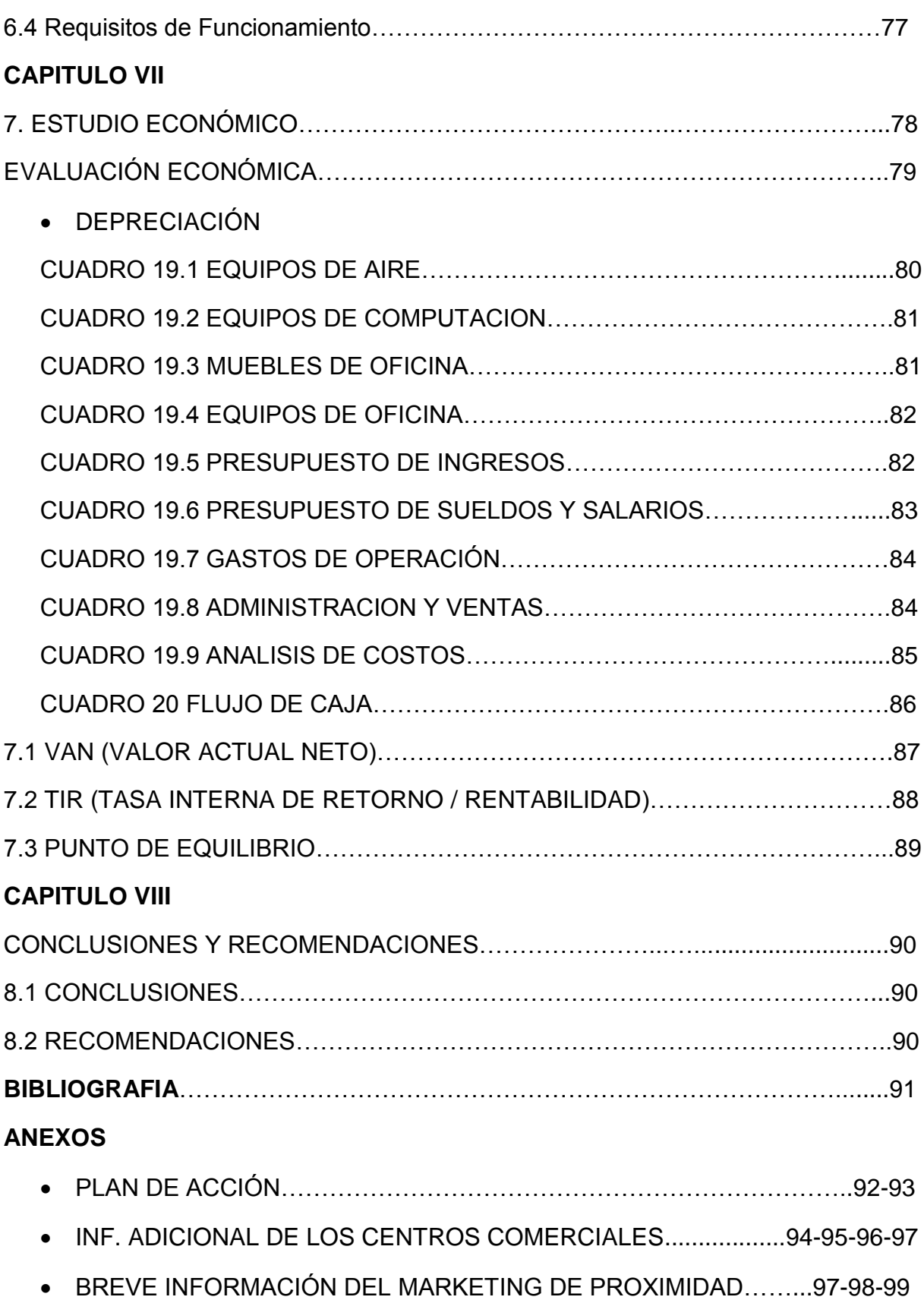

#### **ÍNDICE DE CUADROS**

<span id="page-9-0"></span>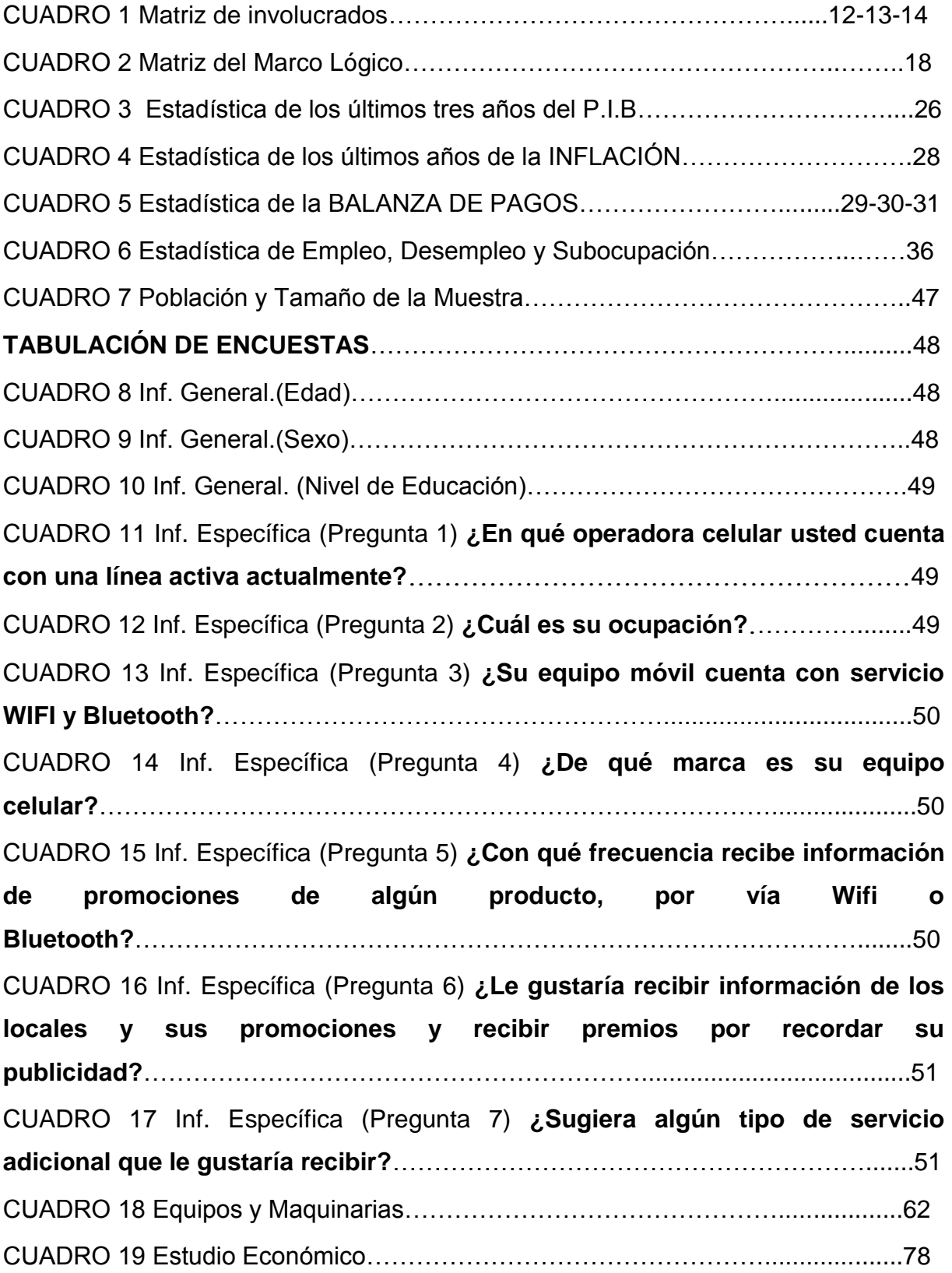

#### • DEPRECIACION

<span id="page-10-0"></span>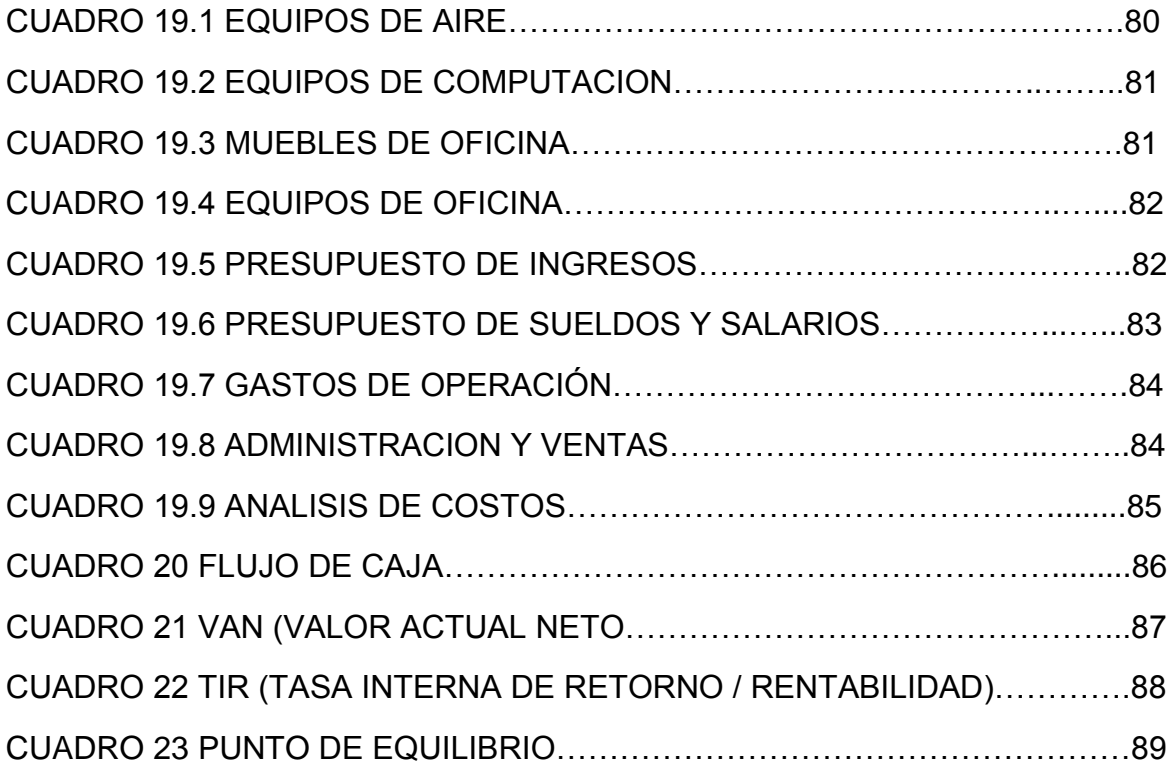

#### **ÍNDICE DE GRÁFICOS**

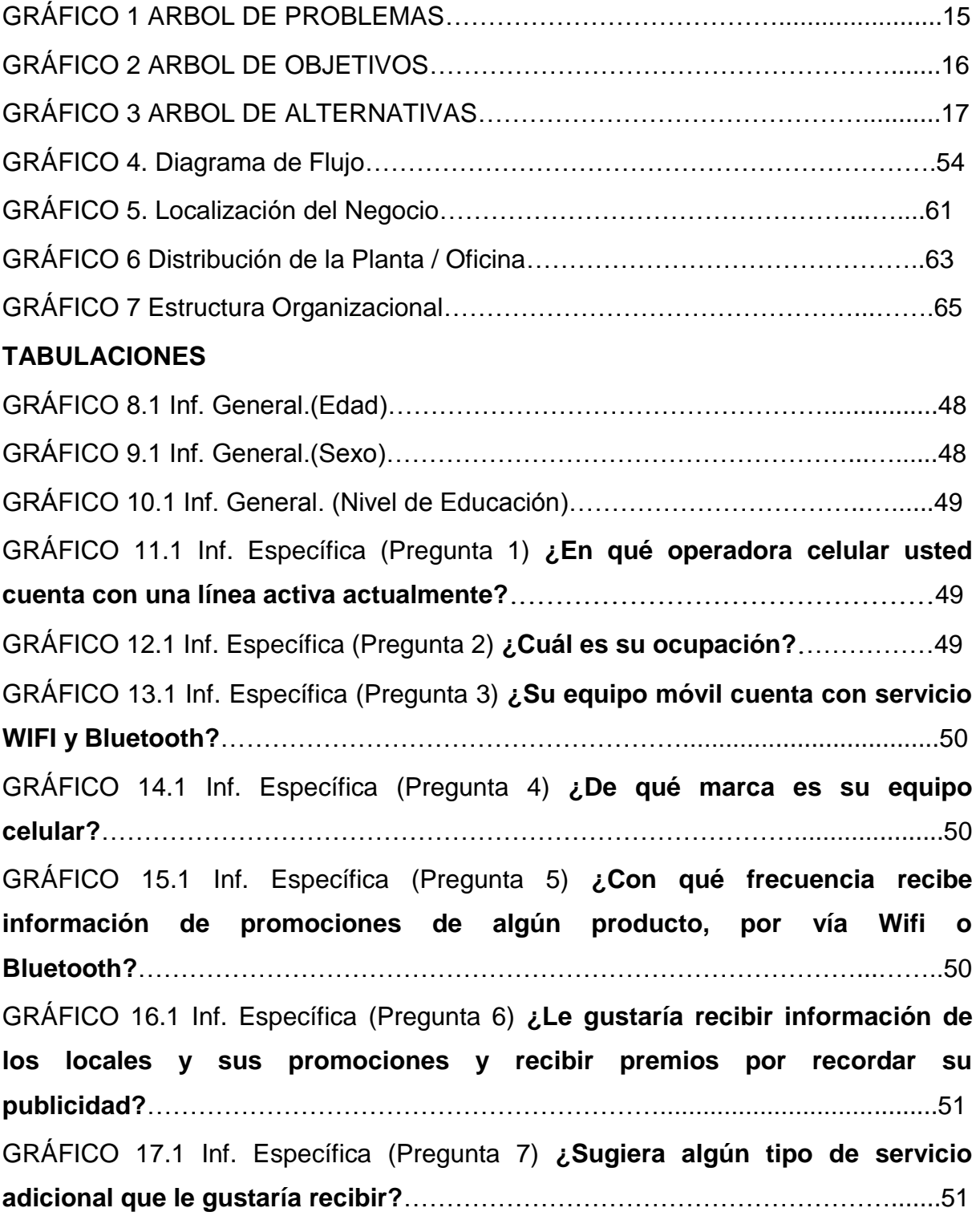

## **DECLARACIÓN EXPRESA**

La responsabilidad del contenido de este trabajo de titulación me corresponde exclusivamente a mí; y el patrimonio intelectual de la misma a la Universidad de Guayaquil.

Facultad de Comunicación Social Carrera de Publicidad y Mercadotecnia

> **Carlos Antonio Echeverría Carrera C.I. # 091904471-9**

<span id="page-12-0"></span>Guayaquil, 30 de Diciembre del 2011

#### **RESUMEN**

<span id="page-13-0"></span>El Marketing vía WIFI o también llamado de Proximidad, es una herramienta tecnológica sumamente importante en estos tiempos donde la clave de todo desarrollo para el futuro es la tecnología; esta es una de las razones por la cual decidí realizar este proyecto debido a la gran demanda de usuarios que poseen esta herramienta de avanzada tecnología en sus manos, el celular o teléfono móvil ha permitido que entablemos comunicaciones en diferentes partes del mundo, partiendo del eje como es la informática, el mundo cada vez se acopla mucho más rápido a este sistema de interconexión satelital.

Emplee este proyecto como herramienta clave dentro de los centros comerciales, ya que mediante estudios pude notar que existe bastante inquietud por parte de diferentes clientes que no encontraban una forma mucho más personalizada de atraer a los usuarios, hoy en día, esta base de comunicación permite persuadir y atraer con mucha sinceridad e interés a cada uno de los usuarios que recorren los centros comerciales con un teléfono móvil.